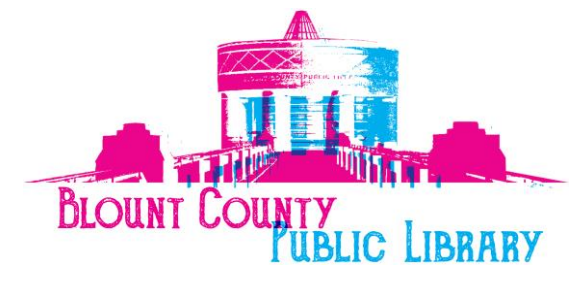

508 N. Cusick Street, Maryville, TN 37804 Phone: (865) 982-0981 Web site: [www.blountlibrary.org](http://www.blountlibrary.org/197/Public-Library)  $\mathbf{H}$  ,  $\mathbf{C}$ 

BCPL – Celebrating History, Creating Connections, Inspiring Imagination

## FOR IMMEDIATE RELEASE

**Contact:** Janna Federer, Public Events Coordinator Phone: 865-982-0981, ext. 1408; Email: [blountcountylibrarypr@blounttn.org](mailto:blountcountylibrarypr@blounttn.org) Date: February 19, 2019 Release Date: Immediately –

# **March and April 2019 Events and Programs at the Blount County Public Library**

MARYVILLE, TN (February 19, 2019) The Blount County Public Library is thrilled to announce the [2019 Centennial Celebrations](http://www.blounttn.org/983/Centennial-Celebrations) that will be happening throughout the year. Remember to look for the new centennial logo that was designed by [Bethany Morris,](http://www.blounttn.org/1451/2019-Centennial-Logo-Design-Contest-Winn) the winner of the library's design contest. Come by the Bookmark Café which is celebrating the decades through food highlighting a popular dish each month. Featured for March, is the 1930's pimento cheese sandwich and April will be featuring the 1940's peanut butter bread. The library will, also, be needing your feedback on a new trial Investment Research Guide Series database beginning March 30.

Check out these programs and events in March and April like...

- BCFOL Pre-Owned Book Sale;
- Appalachian Reads Book Club Reading of "River of Earth;"
- Are You Smarter Than a Librarian Trivia Challenge for all ages;
- LEGO Contest for ages 13 and under;
- Monthly Garden Series presented by the Blount County Extension Office and the Blount County Master Gardeners;
- Centennial Book Shower Celebration;
- Movie: "Avatar: The Last Airbender;"
- Southern Appalachian Studies Series and the new Seed Library;
- The New Soft Skills It's Your Career Training Sessions;
- Social Media for Business Classes:
- Microsoft and Google Apps Computer Courses;
- Teen Gaming and Citizen Science Day: Gaming for Science for all ages;
- The New Pokémon and Board Gaming Night for all ages;
- Library Prom II for teens;

And much more! Pick up a copy of the monthly newsletter so that you'll have your own schedule of events for March and April. These items are also available on the library website at [www.blountlibrary.org](http://www.blountlibrary.org/197/Public-Library) We look forward to seeing you at the library!

## **THE LIBRARY NEEDS FEEDBACK**

**March 30 – April 27***, "Investment Research Guide Series Database Trial*." Whether you're a seasoned financial investor, or your eyes glaze over at the word "Stocks," this new database the library is considering is for you. The *Investment Research Guide Series* has investing information suited to the professional investor but easy enough to understand for those just starting to manage their 401k and other funds.

This online resource, which will be available beginning **March 30 for 30 days**, gives investors and consumers independent, unbiased data on which funds to consider and which should be avoided. Updated by the minute, it provides an easy grading system, and more in-depth financial information, on over 44,000 companies.

### **After you look at this resource, at no charge to you, tell us what you think! Should the library purchase it?**

You can access the database and the online form for feedback (comments) which will be available from March 30 through April 27 on the library's website. For more information ask in Adult Services at the Reference Desk.

## **CENTENNIAL BOOK SHOWER**

When the Blount County Public Library first opened in 1919, the community held a book shower to fill the shelves. Celebrate the Library's 100th birthday with a monetary donation for new books. Every \$25 contribution will bring a new book to the library collection and be designated with a Centennial Logo sticker. Contributions gladly accepted online or in person. Form is available on the library's website or [click here](http://www.blountlibrary.org/FormCenter/Public-Library-9/Centennial-Book-Shower-116)

### **NEW EVENTS: Phone 865-982-0981 or 865-273-1428 (See recurring events below the new events)**

- **Through Monday, April 15, "***AARP Tax Preparation Assistance***"** is being offered by AARP tax preparation volunteers. To receive tax assistance, you must call for an appointment at 865-221-9623 or 865-255-4622, Monday through Friday, 9 a.m. to 2:30 p.m.
- **Friday, March 1 through Thursday, October 31,** *"Seed Library @ BCPL,"* will be available during library hours and for **all ages**. There will be seeds available and located in the Reference Area of Adult Services and a location for kids' in Youth Services end of the main desk. To check out seeds you must have a valid Blount County Public Library card. Please go to the library website or [click here](http://www.blountlibrary.org/1464/Seed-Library) for further information.
- **Friday, March 1, 10 a.m. to 11 a.m.,** *"Southern Appalachian Studies: Seed Library @*

*BCPL – Coffee and Conversation with John Coykendall."* Master Gardener at Blackberry Farm, seed historian and seed saver extraordinaire, will be here to answer your seed questions! Pick up coffee and a snack at the Bookmark Café and settle in for a great conversation with Mr. Coykendall! He will be available until 11 a.m. or so, for some fun and fellowship, talking seeds. He has been saving seeds for over 50 years, and has much wisdom to impart. So bring your questions about seed saving and gardening and have a great time as the library celebrates the opening of the new Seed Library that is located in Adult Services near the Reference Desk. You must have a valid Blount County Public Library card to check out seeds. Limited to 5 packs of seed per month. The library is, also, asking for seed donations. To get full information about the Seed Library go to the library website or [click](http://www.blountlibrary.org/1464/Seed-Library)  [here.](http://www.blountlibrary.org/1464/Seed-Library) The program will be held in the Main Gallery of the library.

- **Saturday, March 2, 10 a.m. to 2 p.m.,** *"Smart Bicycling Traffic Skills 101,"* presented by **Donna Dixon,** with the Jeff Roth Cycling Foundation, using the League of American Bicyclists BikeEd Program. **Course is free.** This course combines online instruction with parking lot and on-road practice of vehicular bicycling principles. **Preregistration is required: call Smoky Mountain Wellness at 865-803-8887, or email:**  [donnasuedixon@hotmail.com](file:///C:/Downloads/donnasuedixon@hotmail.com) or [click here.](https://www.jeffrothcyclingfoundation.org/safe_cycling.html) For more information about the Jeff Roth Foundation and to learn more about the League of American Bicyclists, go to [www.jeffrothcyclingfoundation.org](http://www.jeffrothcyclingfoundation.org/) For certification, the course begins with participants completing an online, self-guided course. Go to [www.bikeed.org](http://www.bikeed.org/) **The Certificate of Completion must be printed by the participant and brought to the biking skills course.** The Smart Bicycling Skills course will be held at the Blount County Public Library's Learning Lab Parking Lot.
- **Thursday, Friday and Saturday, March 7, 8 and 9,** *"Pre-Owned Book Sale."* This fundraiser for the library offers more than 50,000 books available for sale—\$1 for soft cover and \$2 for hard cover, plus movies (DVD & VHS), audiobooks and specially priced rare books, collectibles and others—by the [Blount County Friends of the Library \(BCFOL\):](https://www.bcfol.org/portfolio/book-sale/)
	- o **Thursday, March 7, 12 noon until 6 p.m.,** *"Members Only Sale"* is an opportunity for FOL members to purchase books before the public are admitted to the sale. FOL memberships are available at the elevator doors, before accessing the Library Lower Level.
	- o **Friday and Saturday, March 8 and 9, 10 a.m. to 4 p.m.,** *"Pre-Owned Book Sale – Open to the Public"* in the Library Lower Level.
- **Tuesday, March 12, 7 p.m.,** *"Garden Series: Raised Beds and Composting."* Why use raised beds? What is the best way to compost? Join Master Gardeners and get the best out of your garden. This program will be held in the Sharon Lawson Room.
- **Saturday, March 16, 10:30 a.m. to 11:30 a.m. (3rd Saturday of every other month), "***Appalachian Reads."**River of Earth* by James Still, written just after the Great Depression, was a pioneering novel in the genre of Appalachian literature. The book deals with issues of poverty and sense of place as it chronicles a family's journey from the meager assurances of subsistence farming to the intrusive but hopeful uncertainties of coal mining. Discussion will be facilitated by Jan Taylor, who teaches writing at Maryville College. This will be in Dorothy Herron Room A.
- **Monday, March 25, 6 p.m.,** *"Sky City Book Club."* The Sky City Initiative will host their first book club for entrepreneurs at the Vienna Coffee in Maryville. Facilitator will be K. C. Williams, Director of the Blount County Public Library. The book talk will focus on the title

*E-Myth Revisited: Why Most Small Businesses Don't Work and What to Do About It* by Michael E. Gerber. Copies of the book will be available for check-out from the Blount County Public Library. You can register for this event at [www.skycityinitiative.com](http://www.skycityinitiative.com/) 

- **Thursday, March 28, 7 p.m.,** *"Southern Appalachian Studies Series: Creating the Modern Appalachian Landscape",* **presented by Dr. Daniel Klingensmith,** Interim Vice President and Dean of the College and Professor of History at Maryville College. Dr. Klingensmith will discuss how the policies of the federal government affected the mountain environment during the 1930's as the Great Depression gripped the nation. These policies have shaped the landscape of today's Southern Appalachian Mountains. This program will be in the Sharon Lawson Room.
- **Friday, March 29, 7:30 a.m. to 10 a.m.,** *"It's Your Career: Time Management,"* will be a part of an ongoing series of **Soft Skill workshops** designed to take your career to the next level. In this workshop you will learn that technology can be an ally in managing your time and boosting your effectiveness at work. This updated session includes hands-on activities with the latest time management tools and techniques. Class format features a short lecture on each topic, case studies discussion in small groups and resources for use in businesses and organizations. **Bring your mobile device, tablet, or laptop, or one will be provided for your use.** All participants will earn .5 CEUs (Continuing Education Unit) for participating. **Registration begins February 25.** This class will be at the Blount County Public Library's Learning Lab, a stand-alone building on Cusick Street, across from the library's outdoor sign. Registration is required. **For class synopsis and registration information, go to** <https://www.blountchamber.com/community/festivals-events/soft-skills/> Soft Skills are strengthened and developed over time and are necessary if you desire to climb the career ladder. The classes are a collaboration of Blount Partnership, Adult Education Foundation of Blount County and the Blount County Public Library. For more information go to [bcpl.populr.me/itsyourcareer](http://bcpl.populr.me/itsyourcareer)
- **Saturday, April 13, 10:30 a.m. until 12:30 p.m.,** *"Movie: 'Avatar: The Last Airbender'."* Join us for the start of the epic anime-style series and discover (or re-discover) a favorite. Aang, a boy out of time, has mysterious elemental powers that he must master and balance, journeying through a legendary world with his friends. "Avatar: The Last Airbender" is one of the best animated series of all time. Our "Sensory Movie Fun" approach welcomes little ones (and bigger ones!) with sensory and attention issues, providing moderate lighting and a low-stress environment, plus LEGOs and crafts for busy hands. The film screens in the Sharon Lawson Room.
- **Saturday, April 13, 2 p.m. until 4 p.m.,** *"Teen Gaming and Citizen Science Day: Gaming for Science."* Alongside our monthly Teen Gaming @ Your Library program, we invite **all ages** to join other gamers and citizen scientists in the fast-paced game "Stall Catchers." It looks like a fun computer game – and it is – but it's also a crowd-sourced means of fighting Alzheimer's Disease by identifying "stalls," brain blockages, using a computer simulation developed by medical researchers. Bring your own laptop or tablet, or use one of the library's devices. Join the game – and the fight against Alzheimer's – in the Sharon Lawson Room. We'll also have our usual Wii set up for video games of all kinds (including Mario Kart and Super Smash Brothers).
- **Friday, Saturday and Sunday, April 19, 20 and 21,** *"Library Closed for Spring Holiday."*
- **Wednesday, April 24, 11 a.m.,** *"Focus on Seniors: Dementia."* Dementia is a family illness. It is well recognized that an adult diagnosed with one of the many illnesses that lead

to dementia will see their life change profoundly. It is less well understood outside of affected families just how much the lives of caregivers will be affected. In fact, caregivers suffer far higher rates of mental, physical, and emotional illnesses than adults not serving in this role. As modern healthcare moves more care out of the hospital and other institutional settings, the demands on caregivers will continue to rise. Dr. James will address the aspects of Dementia diagnosis and treatment that will give caregivers a stronger understanding of what to expect and how to succeed. This program will be held in the Sharon Lawson Room.

- **Friday, April 26, 7:30 a.m. to 10 a.m.,** *"It's Your Career: Project Management,"* **will be a** part of an ongoing series of **Soft Skill workshops** designed to take your career to the next level. In this workshop, join us to gain strategies that will help you to complete projects on time, on budget and on target. Class format features a short lecture on each topic, case studies discussion in small groups and resources for use in businesses and organizations. **Bring your mobile device, tablet, or laptop, or one will be provided for your use.** All participants will earn .5 CEUs (Continuing Education Unit) for participating. **Registration begins April 1.** This class will be at the Blount County Public Library's Learning Lab, a stand-alone building on Cusick Street, across from the library's outdoor sign. Registration is required. **For class synopsis and registration information, go to** <https://www.blountchamber.com/community/festivals-events/soft-skills/> Soft Skills are strengthened and developed over time and are necessary if you desire to climb the career ladder. The classes are a collaboration of Blount Partnership, Adult Education Foundation of Blount County and the Blount County Public Library. For more information go to [bcpl.populr.me/itsyourcareer](http://bcpl.populr.me/itsyourcareer)
- **Monday, April 29, 7 p.m.,** *"Southern Appalachian Studies Series: Caves of Fall Creek Falls",* **presented by Larry E. Matthews,** author, historian, and professional geologist. Have you ever wondered what is going on under your feet? Matthews will delight and enlighten us on the magnificent, magical world underneath our mountains. This program will be in the Sharon Lawson Room.

#### **RECURRING EVENTS: Phone 865-982-0981 or 865-273-1428**

- **Tuesdays, 5:30 p.m. until 8:30 pm.,** *"Dungeons & Dragons***." All ages (12 and up) and skill levels** can join in the fun of this tabletop role-playing game by learning about D&D and sharing your love of fantasy gaming! Players can connect via the BCPL Dungeons and Dragons Facebook group between sessions. D&D players, coordinated by **Randy Royse**, **Ashten Royse and Brandon Clackum**, meets in the Reading Rotunda end of the Main Gallery of the library.
- **Thursdays, 5:30 p.m. until 8 p.m.,** *"Pokémon and Board Gaming Night."* **Catch'em all** and build your team – but only if you want to be the very best. If Pokémon isn't your thing, try one of a selection of other tabletop games. **All ages (12 and up) and skill levels** can join in the fun. All you have to bring is your imagination. Meet your fellow players each Thursday in the Reading Rotunda end of the Main Gallery of the library.
- **Thursdays, 1 p.m. until 4 p.m.,** *"Play Chess at the Library."* All Ages are invited to play chess (or learn how to play) most Thursdays in the Teen Central area of the library.
- **Saturdays, 10 a.m. until 3 p.m.,** *"Play Chess at the Library."* **All Ages** are invited to play chess (or learn how to play) most Saturdays in the Teen Central Area of the library.
	- o **Please Note! The Chess Group will NOT meet April 20 due to the library being**

**closed.**

- **Monday, March 4 and Monday, April 1, 7 p.m. until 8:30 p.m. (1st Monday of each month),** *"Are You Smarter than a Librarian? BCPL Trivia Challenge."* **All Ages Are Welcome!** While on the job, librarians learn new things every day. So it's safe to say that we're pretty smart. But now you have a chance to test your knowledge against one of us! The library's new monthly trivia challenge covers a variety of topics, from geography and history to pop culture and sports. This event is for all ages and will be held in the Dorothy Herron Room A.
- **Tuesday, March 5, March 19, April 2 and April 16, 6 p.m. (1st and 3rd Tuesday of each month),** *"Southern Appalachian Studies Series: Bluegrass Music Club."*Enjoy listening to or participate in playing regional music. The Bluegrass Music Club is open to **all ages and skill levels.** There is no charge, just lots of fun. The Music Club meets in the Administration Reception Area (enter through the double doors past the Bookmark Café.)
- **Tuesday, March 19 and Tuesday, April 16, 5:30 p.m. (3rd Tuesday of each month), "***Blount County Public Library Board of Trustees Meeting,"* in the Kathy Pagles Board Room of the library.
- **Thursday, March 21 and Thursday, April 18, 7 p.m. to 8:30 p.m. (3rd Thursday of each month), "***Adult Coloring."* Remember the carefree joy of picking up your favorite crayon or marker and adding color to a beautiful picture? Experience the same fun and relaxation even though you are now an adult! For this program, sponsored by the Blount County Friends of the Library, participants **(teens and older)** can bring their own coloring books and materials, or you can select from a variety of intricate adult coloring pages and utilize coloring supplies provided at the library. Just show up at the library at 7 p.m., on the third Thursday of every month, select a fun design and color away to your heart's content. This program will be in the Adult Services Reference Area of the library.
- **saturday, March 2 and Saturday, April 6, 9 a.m. to 4 p.m.** (1<sup>st</sup> Saturday of each **month),** *"Open Lab."* **Ages 16 and up** come play with all the cool tech in the learning lab! Lab equipment includes 3D printers, a vinyl cutter, a heat press, and other small electronics. Learn more about materials costs, equipment certification, and lab policies by emailing [abaker@blounttn.org](mailto:abaker@blounttn.org) This is will be in the Learning Lab, a stand-alone building on Cusick Street, across from the library's outdoor sign.
- **Thursday, March 7 and Thursday, March 21, 10 a.m.-11 a.m. (1st and 3rd Thursday of each month),** *"Southern Appalachian Studies Series: Quiltin' Bee."*A Quilting Bee for **all ages** and skills. **Linda Marcus**, a Reference Librarian and longtime quilter, will be the instructor for this adventure in hand quilting. It will meet in Sharon Lawson Room. "If Grandma and a feed sack in a backwoods cabin can make a quilt, so can you."

### **Tennessee R.E.A.D.S. HELP!**

If you have an e-reader, tablet or other device, you may check out e-books, audiobooks and stream movies from Tennessee R.E.A.D.S., through the library website. You can seek personalized help by calling Adult Services (Reference Desk) at 865-982-0981, ext. 1450, or 865- 273-1428 to schedule a time for an appointment. To set up access to download e-books, audiobooks and materials from the library, bring these items:

- **library card in your name and in good standing,**
- **your device (fully charged),**
- **email account user name and password,**
- **Kindle e-readers: Amazon sign-in and password**

You are ready to enjoy your Tennessee R.E.A.D.S. experience!

### **TECHNOLOGY CLASSES, INTERNSHIPS AND RESOURCES:**

For more information, go to the Blount County Public Library Adult Services (Reference Desk) or call 865-273-1428 or 865-982-0981, ext.1450.

#### **Social Media for Business Classes – Registration Required**

Nearly 7 out of every 10 Americans are on social media. You want your marketing to be where your customer base is, yet not every social media platform is a good fit for every business. Join us for this eight-part, stand-alone series on *Using Social Media for Business*. Discover which tools are the best fit for your business, gain strategies to engage new and existing customers, create highly optimized, high quality ads, capture leads, drive brand awareness, and monetize the social platform.

\*These are single-session, stand-alone classes. This eight-week series covers:

- 1. Facebook for Business
- 2. Instagram for Business
- 3. Pinterest for Business
- 4. Maximizing Your Visual Impact on Social Media
- 5. LinkedIn for Business
- 6. Twitter for Business
- 7. Managing Your Social Media Across Platforms
- 8. Search Engine Optimization and Advertising with Google

**Course descriptions and schedules are listed below.** The free classes meet in the Blount County Public Library's Learning Lab, a stand-alone building on Cusick Street, across from the library's outdoor sign. Spaces are limited and registration is required. **To register, please visit the library's Adult Services (Reference Desk) or call (865) 982-0981, ext. 1450, or (865) 273- 1428.** Feel free to bring your own device or a laptop will be provided for you.

#### *Managing Your Social Media Across Platforms*

You're thinking of using more than one social media platform -- how do you know which ones are most worth your time? Join us to create a social media strategy for your business. Explore tools to help you plan and schedule your social content in advance, and manage your accounts from one place. Get tips and templates that will help you streamline your efforts and market with intent.

**Time:** 8:00 a.m. – 10:00 a.m. **Date:** Friday, March 1, 2019 **Location:** Learning Lab

#### *Search Engine Optimization and Advertising with Google*

By leveraging the foundations of SEO, you can ensure that your business pops up in consumers' online searches, whether on laptops, smartphones, tablets, or more. Join us to learn how to make improvements that boost your website's visibility on search engines, attracting the right kind of traffic to the right pages on your site. Learn proven, step-by-step strategies to achieve higher positions with major search engines. Discover how to implement foundational optimization strategies and techniques, like:

- Conducting keyword research
- Interpreting and observing trends
- Best structuring SEO and pay-per-click plans around the insights you capture from keyword research
- Building internal and external links
- Optimizing your pages and content for maximum searchability
- Developing an informed long-term SEO strategy

**--** And discovering how to apply keyword insights to Google AdWords campaigns and measuring the results of your SEO and AdWords efforts.

**Time:** 8:00 a.m. – 10:00 a.m. **Date:** Friday, March 8, 2019 **Location:** Learning Lab

#### *Facebook for Business*

With 2.23 billion monthly users, Facebook remains the leading social media platform in the U.S. Learn how to create or refine a Facebook page for your business, stay abreast of key changes to Facebook, create and manage successful ad campaigns, create and advertise events, do giveaways and contests, use Facebook Live to engage with your market, and more. **Time:** 8:00 a.m. – 10:00 a.m. **Date:** Friday, March 15, 2019 **Location:** Learning Lab

#### *Instagram for Business*

Instagram is a growing photo (and video) sharing platform, with 500 million people using it daily. Join us to create an Instagram business account, explore Instagram Stories and Story Highlights, use live videos, advertise, engage with your audience, and leverage analytics to track your effectiveness over time.

*Class requirement: You must have a Facebook page for your business in order to register for this class.*

**Time:**  $8:00$  a.m.  $-10:00$  a.m. **Date:** Friday, March 22, 2019 **Location:** Learning Lab

#### *Pinterest for Business*

More than 87 percent of users have bought a product because of Pinterest. In this class, you will create a Pinterest business account, boards where you save and share creative, inspiring, and actionable pins. Find trending topics, key words, and insights that will influence what you pin. Explore strategies for fun, unique, and engaging content. Advertise and analyze the effectiveness of your marketing on Pinterest.

**Time:** 8:00 a.m. – 10:00 a.m. **Date:** Friday, April 5, 2019

#### **Location:** Learning Lab

#### *Maximizing Your Visual Impact on Social Media*

Learn how to sharpen your visual online presence for a consistent, professional delivery of your brand or image. Explore tools and platforms for easy-to-create designs and beautiful graphics that you optimize for a variety of media, turn designs into animations, and more. **Time:** 8:00 a.m. – 10:00 a.m. **Date:** Friday, April 12, 2019 **Location:** Learning Lab

#### *LinkedIn for Business*

With 260 million monthly users, LinkedIn is a great platform for finding top talent, painting yourself as an industry leader, and promoting your business. Join us to create a company page, create and/or engage in industry-related groups, and establish yourself as a thought leader and industry expert. Get tips to grow your following. Use Company Page analytics to track and analyze your effectiveness. Use Showcase Pages to publish highly relevant messaging to subsets of your target audience.

**Time:** 2 p.m. – 4 p.m. **Date:** Thursday, April 18, 2019 **Location:** Learning Lab

#### *Twitter for Business*

Twitter is one of the top websites in the world, ranked  $8<sup>th</sup>$  in the U.S. and  $13<sup>th</sup>$  internationally. Use Twitter to post headlines about your business, retweet related content, and broadcast live events – all of which build a following. Join us to create a twitter account for business, learn strategies to gain followers, interact with customers and influencers, and analyze your efforts. **Time:** 8:00 a.m. – 10:00 a.m. **Date:** Friday, May 3, 2019

**Location:** Learning Lab

#### **Microsoft and Google Apps Computer Courses: Registration Required**

Free computer classes are offered in Microsoft Word, Excel, and PowerPoint (2016), and Gmail. Receive an opportunity to gain a nationally recognized certificate from Northstar Digital Literacy. Is your workplace moving over to Google-based products? Sign up for free classes in Google Drive, Docs, Sheets, Slides, and Calendar. Course descriptions and schedules are listed below. The free classes meet in the Blount County Public Library's Learning Lab, a stand-alone building on Cusick Street, across from the library's outdoor sign. Spaces are limited and registration is required. **To register, please visit the library's Adult Services (Reference Desk) or call (865) 982-0981, ext. 1450, or (865) 273-1428.** (If you desire to enroll in computer courses but do not have computer experience, you will need to practice using a mouse before you may enroll. Listed are a few practice websites available: [www.mouseprogram.com](http://www.mouseprogram.com/) and [www.pbclibrary.org/mousing/mousercise.htm](http://www.pbclibrary.org/mousing/mousercise.htm) )

#### **Classes for March – April cover:**

- Microsoft Word 2016 Essentials
- Microsoft Word 2016 Advanced Tips and Tricks
- Microsoft Excel 2016 Essentials
- Microsoft Excel 2016 Advanced Tips and Tricks
- Microsoft PowerPoint 2016 Essentials
- Microsoft PowerPoint 2016 Advanced Tips and Tricks
- Gmail Basics
- Gmail Advanced Tips and Tricks
- Google Drive Essentials
- Tips and Tools to Optimize Your Google Drive
- Google Docs Basics
- Google Docs Advanced Tips and Tricks
- Google Sheets Essentials
- Google Sheets Advanced Tips and Tricks
- Google Calendar Essential Training
- Google Calendar Advanced Tips and Tricks

*Microsoft Word 2016 Essentials* – This free class is a general orientation to Word 2016, including topics such as toolbars/ribbons, shortcuts, save/save as, files/folders, selecting text, moving text, drag and drop, cut, copy, paste, editing, formatting, spell check/thesaurus, page setup, line spacing, the ruler, navigating, changing margins, changing case, word count, and bullets and numbering.

**Time:** 2 p.m. – 5 p.m. **Date:** Monday, March 4, 2019 **Date:** Monday, April 29, 2019 **Bring:** These are single session classes. Please bring a USB Drive and earbuds. **Location:** Learning Lab

*Microsoft Word 2016 Advanced Tips and Tricks –* Building off prior knowledge of MS Word, we will explore ways to create a high quality, professional-looking document. The free class will cover skills such as inserting pictures and captions, charts, hyperlinks, headers, footers, page numbers, table of contents, and cover pages. Participants will learn the ins and outs of design features, customizing the spell check dictionary, locking documents to restrict editing, and more. **Time:** 2 p.m. – 5 p.m.

**Dates:** Wednesday, March 6, 2019

**Bring:** This is a single session class. Please bring a USB Drive and earbuds. Participants may also bring a current project they are developing, such as a resume or other work/volunteer-related project.

**Location:** Learning Lab

*Microsoft Excel 2016 Essentials –* Join us for a free introduction to Excel 2016. Topics include, but are not limited to:

• Navigating the Excel interface

- Entering text and formulas
- Editing and viewing worksheets
- Working with formulas and functions
- Formatting cells
- Changing the appearance of worksheets
- Changing column width and row height
- Using auto fill
- Selecting cell ranges
- Using move and copy shortcuts
- Inserting/deleting columns, rows, and worksheets
- Renaming and moving worksheets

**Time:** 8:30 a.m. – 11:30 a.m.

**Dates:** Monday, March 11, 2019

**Bring:** This is a single session class. Please bring a USB Drive and earbuds.

**Location:** Learning Lab

*Microsoft Excel 2016 Advanced Tips and Tricks –* Building off prior knowledge, participants will explore ways to make spreadsheet information readable and understandable using advanced formatting techniques. For instance, participants will learn how to:

- Use fill color and patterns for cell backgrounds
- Leverage alignment tools for readability
- Accentuate dynamic data with conditional formatting
- Work with tables, styles, and themes for consistent formatting
- Display data as an outline; summarize data using pivot tables, charts and more.

**Time:** 1 p.m. – 4 p.m.

## **Dates:** Friday, March 15, 2019

**Bring:** This is a single-session class. Please bring a USB Drive and earbuds. Participants may also bring a current project they are developing, such as a budget, project management chart, or other work/volunteer-related project.

**Location:** Learning Lab

*Microsoft PowerPoint 2016 Essentials –* Participants will gain skills needed to produce a simple, professional-looking presentation. Topics include navigating the interface; applying or changing a theme; inserting and adjusting pictures, clip art, screenshots, video, tables and charts; using screen toolbar features to play and markup a presentation; create handouts and print, and more.

**Time:** 2 p.m. – 5 p.m. **Dates:** Monday, March 18, 2019 **Bring:** This is a single-session class. Please bring a USB Drive and earbuds. **Location:** Learning Lab

*Microsoft PowerPoint 2016 Advanced Tips and Tricks –* In this free class, learn how to make presentations more compelling by:

• Customizing the theme and animating text and graphics

- Engaging the audience with audio and video
- Creating information rich, visually compelling presentations driven by Excel data
- Applying time-saving shortcuts that will help you create more engaging presentations quickly

**--** Discover strategies to keep your audience engaged, and explore tools to make your presentation look more professional, polished and accessible.

**Time:** 2 p.m. – 5 p.m.

**Dates:** Wednesday, March 20, 2019

**Bring:** This is a single-session class. Please bring a USB Drive and earbuds.

**Location:** Learning Lab

*Gmail Basics –* Tired of wasting time in email and not having what you need at your fingertips? Join this free class to master the basics of Gmail, including how to:

- Register (or retrieve your password) for a Gmail account
- Send and receive emails with and without attachments
- Organize and work with your inbox
- Search, filter, and label emails for efficiency
- Avoid pitfalls when using email, such as getting computer viruses

― And more. Discover how to manage the inbox so that you can be more productive in less time.

**Time:** 2 p.m. – 5 p.m. **Dates:** Monday, March 25, 2019 **Bring:** This is a single-session class. Please bring earbuds. **Location:** Learning Lab

*Gmail Advanced Tips and Tricks –* Build on your knowledge of Gmail to get even more out of Google's popular email platform. Discover advanced features that allow you to maximize your productivity, such as:

- Checking different POP3 email accounts with Gmail so you get all of your emails in one place
- Mastering labels, stars, and filters
- Using aliases to determine referrals
- Muting conversations
- Undoing email sends
- Integrating Gmail with Outlook and Google apps like Google Calendar

**Time:** 2 p.m. – 5 p.m. **Dates:** Wednesday, March 27, 2019 **Bring:** This is a single-session class. Please bring earbuds. **Location:** Learning Lab

*Essentials of Google Drive –* Have you wondered how to seamlessly create, back-up and access your files from anywhere? Discover how to use Google Drive, a powerful cloud-based file storage and office suite software. In this hands-on workshop, participants will create a Google

account, navigate the Google Drive interface, organize, sync, locate, and share Drive files, and back up files to the cloud.

Participants are encouraged to bring their own laptops or devices with files that they wish to add to their personal Google Drive.

**Time:** 2 p.m. – 5 p.m.

**Dates:** This is a single-session class.

**Session:** Monday, April 1, 2019

**Bring:** Participants are encouraged to bring their own laptops or devices with files that they wish to add to their personal Google Drive.

**Location:** Learning Lab

*Tips and Tools to Optimize Your Google Drive –* Google Drive is a go-to online office suite and storage service for many. Yet there is more to Google Drive than meets the eye. With the right tools, you can optimize your Google Drive to save time and increase productivity. Join us to discover tips, tricks, plug-ins and browser extensions that will help you shift your Google drive into overdrive.

**Time:** 2 p.m. – 5 p.m.

**Dates:** This is a single-session class.

**Session:** Wednesday, April 3, 2019

**Bring:** Participants are encouraged to bring their own laptops or devices with files that they wish to add to their personal Google Drive.

**Location:** Learning Lab

*Basics of Google Docs --* Take a closer look at how to use Google Docs to share and collaborate, store, translate, and publish documents on the web. Discover how to get around in Google Docs and create professional-looking files you can access and edit anywhere you have Internet.

**Time:** 2 p.m. – 5 p.m. **Dates:** This is a single-session class. **Session:** Monday, April 8, 2019 **Bring:** Participants are encouraged to bring their own laptops or devices. Those without a device will be provided a laptop for use. **Location:** Learning Lab

*Advanced Google Docs --* Dive deeper into Google Docs features that help boost productivity. Use templates, create flowcharts, tag colleagues, convert Google Docs to MS Word, integrate Google Docs with other Google applications, and more.

**Time:** 2 p.m. – 5 p.m. **Dates:** Wednesday, April 10, 2019 **Bring:** This is a single-session class. Participants are encouraged to bring their own laptops or devices. Those without a device will be provided a laptop for use. **Location:** Learning Lab

*Google Sheets Essentials --* Discover how to get the most from Google Sheets. Learn how to navigate the interface, use basic formulas and functions, convert file formats like Excel to Google Sheets, and make your data work for you.

**Time:** 2 p.m. – 5 p.m. **Dates:** Monday, April 15, 2019 **Bring:** This is a single-session class. Participants are encouraged to bring their own laptops or devices. Those without a device will be provided a laptop for use. **Location:** Learning Lab

*Advanced Google Sheets --* Learn practical applications for Google Sheets, such as calculating investments and loan payments, the effects of interest and inflation, using Sheets to determine dates and times for project deliverables, and more. Explore how to maximize your productivity by using conditional formatting, creating charts, and expanding Google Sheets capabilities using Add Ons.

**Time:** 2 p.m. – 5 p.m. **Dates:** Wednesday, April 17, 2019 **Bring:** This is a single-session class. Participants are encouraged to bring their own laptops or devices. Those without a device will be provided a laptop for use. **Location:** Learning Lab

*Google Calendar Essential Training --* Manage your personal and professional calendars more effectively with Google Calendar. From scheduling events and tracking to-dos, to sharing calendars and creating invites, get the basics of Google Calendar to help make your day run more smoothly.

**Time:** 2 p.m. – 5 p.m. **Dates:** Monday, April 22, 2019 **Bring:** This is a single-session class. Participants are encouraged to bring their own laptops or devices. Those without a device will be provided a laptop for use. **Location:** Learning Lab

*Google Calendar Advanced Tips and Tricks --* Build on your knowledge of Google Calendar to become a Google Calendar guru. Join us to discover advanced features of Google Calendar, such as creating events with a video option for meetings, making available appointment slots so that others can schedule time with you, use Agenda view, add Labs to give yourself new calendar features, and more.

**Time:** 2 p.m. – 5 p.m. **Dates:** Wednesday, April 24, 2019 **Bring:** This is a single-session class. Participants are encouraged to bring their own laptops or devices. Those without a device will be provided a laptop for use. **Location:** Learning Lab

#### **Soft Skills Training Sessions**

Once a month on Fridays, 7:30 a.m. to 10 a.m., *"It's Your Career,"* will be a part of an ongoing series of Soft Skill workshops designed to take your career to the next level. Class format features a short lecture on each topic, case studies discussion in small groups and resources for

use in businesses and organizations. **Bring your mobile device, tablet, or laptop, or one will be provided for your use.** All participants will earn .5 CEUs (Continuing Education Unit) for participating. **Registration is required.** This class will be at the Blount County Public Library's Learning Lab, a stand-alone building on Cusick Street, across from the library's outdoor sign. **For Class Synopsis and Registration Information** Go to [www.blountchamber.com/community/festivals-events/soft-skills/](https://www.blountchamber.com/community/festivals-events/soft-skills/) Soft Skills are strengthened and developed over time and are necessary if you desire to climb the career ladder. The classes are a collaboration of Blount Partnership, Adult Education Foundation of Blount County and the Blount County Public Library. For more information go to [bcpl.populr.me/itsyourcareer](http://bcpl.populr.me/itsyourcareer)

## **Open Lab – Ages 16 and Up**

**Saturday, March 2 and Saturday, April 6, 9 a.m. to 4 p.m. (1st Saturday of each month),** *"Open Lab."* Ages 16 and up come play with all the cool tech in the learning lab! This month's focus will be on microcontrollers using Sparkfun's Inventor's Kit, an easy introduction to Arduinos. Other lab equipment includes 3D printers, a vinyl cutter, a heat press, and other small electronics. Learn more about materials costs, equipment certification, and lab policies by emailing [abaker@blounttn.org](mailto:abaker@blounttn.org) Open Lab will be in the Learning Lab, a stand-alone building on Cusick Street, across from the library's outdoor sign.

## **Book-A-Librarian**

Need help with **technology** and don't know where to start? Have a tough research **question?** Need a new **resume?** Having trouble with **R.E.A.D.S.?** Go to <https://goo.gl/forms/35a9eT5qArPctgmU2>to complete a registration form to schedule assistance from a professional library staff member, and get help setting up your own personal learning plan using library resources.

## **ARCONIC Foundation Global Internship Program for Young Adults (18-26): Registration Required**

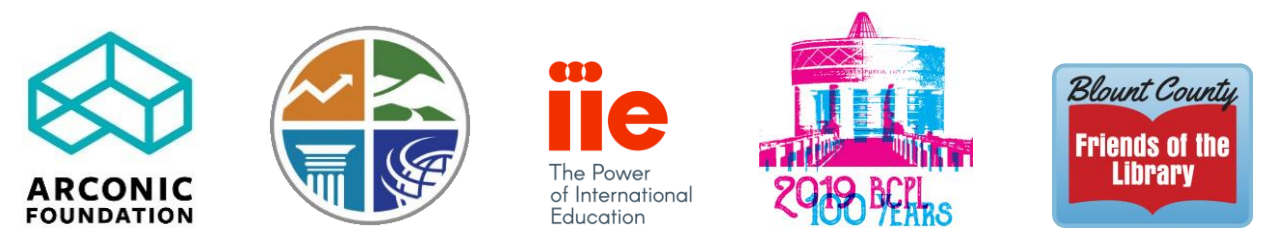

*The ARCONIC Foundation Global Internship Program is made possible through a generous grant from the ARCONIC Foundation. It is provided by the Institute of International Education, Blount Partnership, Blount County Public Library and Blount County Friends of the Library.*

**Paid Internship Program for Young Adults Interested in Manufacturing Careers:**

Are you between the **ages of 18 – 26** and would you like to get paid to intern at a local manufacturer? **[Check back for future dates and times to be announced](http://bcpl.populr.me/arconic-internship-program)** to gain training and realworld, hands-on manufacturing experience with the possibility of getting hired permanently. Spaces are limited and registration is required.

## **The program consists of three components:**

- **1) 3 weeks of** *Workforce Readiness Training* **(60 hours)**
	- o *Training* will run 1-5 p.m., Monday through Friday. During this time participants will receive training in skills needed to obtain and maintain a job in the manufacturing field. Participants will receive a \$300 stipend upon completion of this component.
- **2) 100 hours of hands-on manufacturing experience interning with a Blount County manufacturer**
	- o **The** *Internship* will be at a local manufacturer where participants will be paid \$10/hr. for 100 hours, get hands-on job experience, and potentially get certifications such as forklift operation.
- **3) 3 half-days of** *Follow-up, Career Fair and Graduation*
	- o **Participants then return** for *Follow-up, Career Fair and Graduation*. Participants will receive a \$60 stipend upon completion of this component.

**Participants must complete all three components.** 

## **TEEN PROGRAMS – Phone 865-273-1414:**

### **Special Programs**:

- **Friday, March 1 through Thursday, October 31,** *"Seed Library @ BCPL,"* will be available during library hours and for **all ages**. There will be seeds available and located in the Reference Area of Adult Services and a location for kids in Youth Services end of the main desk. To check out seeds you must have a valid Blount County Public Library card. Please go to the library website or [click here](http://www.blountlibrary.org/1464/Seed-Library) for further information.
- **Monday, March 4 and April 1, 7 p.m. until 8:30 p.m. (1st Monday of each month),** *"Are You Smarter than a Librarian? BCPL Trivia Challenge."* **All Ages Are Welcome!** While on the job, librarians learn new things every day. So it's safe to say that we're pretty smart. But now you have a chance to test your knowledge against one of us! The library's new monthly trivia challenge covers a variety of topics, from geography and history to pop culture and sports. This event, for all ages, will be held in the Dorothy Herron Room A.
- **Saturday, March 9, 2 p.m. until 4 p.m.,** *"Teen Gaming with Special Event: Super Smash Bros. Tournament."* Our usual slate of Wii and board games will continue, but this month, teens can test their skill in our first-ever Smash Tournament. To get on the bracket, sign up at the Children's Desk (or email *ckriese@blounttn.org* or call 865-273-1414), starting March 2. As always, you're also invited to bring your own tabletop game or video game console and games to share. Gaming will take place in the Sharon Lawson Room.
- **Saturday, March 16, 3:00 p.m. until 4:00 p.m.,** *"YA Café."* All teens are invited to engage in discussions about their favorite books with coffee and cookies. Meets in Dorothy Herron Room A.
- **Saturday, March 23, 1 p.m. until 4 p.m.,** *"LARPing Workshop."* Want to hone your swordfighting skills and get tips about garb and cosplay? Just want to learn what LARPing is

all about? Teens are invited to a workshop all about Live-Action Role-Playing, hosted by enthusiasts and experts. We'll serve refreshments, of course! Meet up in the Sharon Lawson Room.

- **Saturday, April 13, 2 p.m. until 4 p.m.,** *"Teen Gaming and Citizen Science Day: Gaming for Science."* Alongside our monthly Teen Gaming @ Your Library program, we invite **all ages** to join other gamers and citizen scientists in the fast-paced game "Stall Catchers." It looks like a fun computer game – and it is – but it's also a crowd-sourced means of fighting Alzheimer's Disease by identifying "stalls," brain blockages, using a computer simulation developed by medical researchers. Bring your own laptop or tablet, or use one of the library's devices. Join the game – and the fight against Alzheimer's – in the Sharon Lawson Room. We'll also have our usual Wii set up for video games of all kinds (including Mario Kart and Super Smash Brothers).
- **Friday, Saturday and Sunday, April 19, 20 and 21,** *"Library Closed for Spring Holiday."*
- **Saturday, April 27, 5:30 p.m. until 8 p.m.,** *"Library Prom II."* Want to go to prom but lack the money, the date, the clothes? Feel too young for prom? Feel too weird or too nerdy for prom? Come to the Library Prom! All teens (ages 12-18) are invited to enjoy music, dancing, refreshments and games with their friends in a casual atmosphere. Wear your snazziest attire, or your favorite jeans, or old-school cosplay. (Traditional prom attire is NOT required!) We'll dress the library up with balloons, lights and decorations. Join the fun in the Sharon Lawson Room for this special after-hours event.

### **Regular Teen Events:**

- **Saturdays, 2:30 p.m. until 4 p.m., "Blount County Nerd Group."** Teens can learn the basic principles of computer programming, also known as coding. By participating in the Blount County Nerd Group, students seventh grade and up can learn coding skills, such as making simple games, developing professional websites and creating mobile apps. The Nerd Group is coordinated by experienced web developers and teen entrepreneurs, **Kaleb Davenport** and **Garrett Smith**. Learn more about this group by checking out the introductory video at <https://youtu.be/6taIxXT774w> or visiting the Nerd group's website at [nerdgroup.org](http://nerdgroup.org/) Participating students are encouraged to bring their own devices, but laptops are also provided by the library. The Nerd Group meets in the Board Room.
	- o **Please Note! The Nerd Group will NOT meet April 20 due to the library being closed.**
- **Tuesdays, 5:30 p.m. until 8:30 pm.,** *"Dungeons & Dragons***." All ages (12 and up) and skill levels** can join in the fun of this tabletop role-playing game by learning about D&D and sharing your love of fantasy gaming! Players can connect via the BCPL Dungeons and Dragons Facebook group between sessions. D&D players, coordinated by **Randy Royse**, **Ashten Royse and Brandon Clackum**, meets in the Reading Rotunda end of the Main Gallery of the library.
- **Thursdays, 5:30 p.m. until 8 p.m.,** *"Pokémon and Board Gaming Night."* Catch'em all and build your team – but only if you want to be the very best. If Pokémon isn't your thing, try one of a selection of other tabletop games. **All ages (12 and up) and skill levels** can join in the fun. All you have to bring is your imagination. Meet your fellow players each Thursday in the Reading Rotunda end of the Main Gallery of the library.
- **Thursdays, 1 p.m. until 4 p.m.,** *"Play Chess at the Library."* **All Ages** are invited to play chess (or learn how to play) most Thursdays in the Teen Central area of the library.
- **Saturdays, 10 a.m. until 3 p.m.,** *"Play Chess at the Library."* **All Ages** are invited to play chess (or learn how to play) most Saturdays in the Teen Central Area of the library.
	- o **Please Note! The Chess Group will NOT meet April 20 due to the library being closed.**
- **Tuesday, March 5, March 19, April 2 and April 16, 6 p.m. (1st and 3rd Tuesday of each month),** *"Southern Appalachian Studies Series: Bluegrass Music Club."*Enjoy listening to or participate in playing regional music. The Bluegrass Music Club is open to **all ages and skill levels.** There is no charge, just lots of fun. The Music Club meets in the Administration Reception Area (enter through the double doors past the Bookmark Café
- **Thursday, March 7 and Thursday, March 21, 10 a.m.-11 a.m. (1st and 3rd Thursday of each month),** *"Southern Appalachian Studies Series: Quiltin' Bee."*A Quilting Bee for **all ages** and skills. **Linda Marcus**, a Reference Librarian and longtime quilter will be the instructor for this adventure in hand quilting. It will meet in Sharon Lawson Room. "If Grandma and a feed sack in a backwoods cabin can make a quilt, so can you."
- **Saturday, March 9 and Saturday, April 13, 2 p.m. until 4 p.m. (2nd Saturday of each month),** *"Teen Gaming @ Your Library."* (Middle to High School Age) Games of all kinds! Board games, Wii Sports, Super Smash Bros., MarioKart, or bring your own tabletop game or video game console and games to share. We'll use multiple screens to multiply the fun. Bring friends! Gaming will take place in the Sharon Lawson Room.
- **Saturday, March 16, 3 p.m. until 4 p.m.,** *"YA Café."* All teens are invited to engage in discussions about favorite books and media, with coffee and cookies. YA Café meets in Dorothy Herron Room A.
- **Saturday, March 16 and Saturday, April 27, 4 p.m. until 5 p.m.,** *"Laser TAB: Teen Advisory Board."* Help plan library programs and activities. Recommend books and videos for the library's collection. Basically, you can help make the library a better space for teens. If you're in the 6th through 12th grade, you can join! Laser TAB meets monthly in Dorothy Herron Room A.

## **CHILDREN'S PROGRAMS: Phone: 865-273-1414**

### **Special Programs for Children (Preschool through Tween)**

- **Friday, March 1 through Thursday, October 31,** *"Seed Library @ BCPL,"* will be available during library hours and for **all ages**. There will be seeds available and located in the Reference Area of Adult Services and a location for kids' in Youth Services end of the main desk. To check out seeds you must have a valid Blount County Public Library card. Please go to the library website or [click here](http://www.blountlibrary.org/1464/Seed-Library) for further information.
- **Saturday, March 2, 10:30 a.m. until 2:00 p.m.,** *"LEGO Contest."* **Ages 13 and under**  come by and pick up a copy of the **[complete rules](https://www.blounttn.org/DocumentCenter/View/18339/LegoContestRules_03022019)** for the Children's Library third semiannual competition of creativity and engineering! You must **deliver entries by 10:30 a.m. and pick them up by 4 p.m.** Don't forget to visit during the contest to view the fabulous entries and vote for "Fan Favorite"! Voting closes at 2 p.m., and prizes will be announced soon after. Entries must be your own creation and sizes must follow official rules. [Click](https://www.blounttn.org/DocumentCenter/View/18339/LegoContestRules_03022019) [here](https://www.blounttn.org/DocumentCenter/View/18339/LegoContestRules_03022019) to s**ee full official rules and categories.** Deliver entries – and vote on winners! – in the Children's Library.
- **Monday, March 4 and Monday April 1, 7 p.m. until 8:30 p.m. (1st Monday of each month),** *"Are You Smarter than a Librarian? BCPL Trivia Challenge."* **All Ages Are Welcome!** While on the job, librarians learn new things every day. So it's safe to say that we're pretty smart. But now you have a chance to test your knowledge against one of us! The library's new monthly trivia challenge covers a variety of topics, from geography and history to pop culture and sports. This event, for all ages, will be held in the Dorothy Herron Room A.
- **Saturday, April 13, 10:30 a.m. until 12:30 p.m.,** *"Movie: 'Avatar: The Last Airbender'."* Join us for the start of the epic anime-style series and discover (or re-discover) a favorite. Aang, a boy out of time, has mysterious elemental powers that he must master and balance, journeying through a legendary world with his friends. "Avatar: The Last Airbender" is one of the best animated series of all time. Our "Sensory Movie Fun" approach welcomes little ones (and bigger ones!) with sensory and attention issues, providing moderate lighting and a low-stress environment, plus LEGOs and crafts for busy hands. The film screens in the Sharon Lawson Room.
- **Friday, Saturday and Sunday, April 19, 20 and 21,** *"Library Closed for Spring Holiday."*
- **Saturday, March 30 and Saturday April 27, 10:30 a.m. until noon,** *"Family Storytime."* Bring the whole family out for stories, songs, movement and activities that are fun for all ages. The celebration also helps encourage important early literacy skills! This event takes place throughout the Children's Library.

## **Elementary Age Activities:**

- **Tuesdays, 4 p.m. until 5 p.m.,** *"LEGOs in the Library,"* **for Grades K-5,** will take place in the Children's Library. Kids will complete different-themed and timed LEGO Challenges, as well as have some time for free building. The library will provide the LEGOs, so all you have to bring is your imagination! Get your build on in the Children's Story Area (in the Children's Library).
- **Fridays, 4 p.m. until 5 p.m.,** *"STEAMkids***," for Grades K-5**. Every week brings a different adventure, from hands-on science experiments to art projects and everything in between. Materials may be limited and available on a first-come, first-served basis. STEAMkids takes place in the Children's Discovery Corner (in the Children's Library).
	- o **Please Note! STEAMkids will NOT meet April 19 due to the library being closed.**
- **Thursdays, 1 p.m. until 4 p.m.,** *"Play Chess at the Library."* All Ages are invited to play chess (or learn how to play) most Thursdays in the Teen Central area of the library.
- **Saturdays, 10 a.m. until 3 p.m.,** *"Play Chess at the Library."* **All Ages** are invited to play chess (or learn how to play) most Saturdays in the Teen Central Area of the library.
	- o **Please Note! The Chess Group will NOT meet April 20 due to the library being closed.**
- **Tuesday, March 5, March 19, April 2 and April 16, 6 p.m. (1st and 3rd Tuesday of each month),** *"Southern Appalachian Studies Series: Bluegrass Music Club."*Enjoy listening to or participate in playing regional music. The Bluegrass Music Club is open to **all ages and skill levels.** There is no charge, just lots of fun. The Music Club meets in the Administration Reception Area (enter through the double doors past the Bookmark Café.)

### **Growing Ready Readers -- Early Literacy Programs:**

The Blount County Public Library is committed to growing ready readers and equipping caregivers with the tools they need to help their child be school-ready. Check the Blount County Public Library website [\(www.blountlibrary.org\)](http://www.blountlibrary.org/) or stop by the Children's Library for more information on supplemental literacy activities for caregivers and early literacy programming for our youngest patrons.

- **Tuesdays and Thursdays, 10:30 a.m.,** *"Little Learners",* **recommended for ages 3-5**. Interactive sessions focus on language acquisition and pre-literacy skills incorporating stories, music, motion, play, crafts and more in the Children's Story Area (in the Children's Library).
- **Wednesdays, 10 a.m. and 11 a.m.,** *"Baby and Me,"* **recommended for ages 2 and under.** These lapsit sessions for baby and caregiver feature short stories, action rhymes, music and pre-literacy tips and tricks for caregivers. It is also a great time for caregivers and babies to socialize! These sessions are in the Children's Story Area (in the Children's Library).
- **Tuesday, March 26 and Tuesday, April 30, 6 p.m.,** *"Sensory Story Time."* An interactive story time with stories, songs, movement and activities designed to increase early literacy skills and provide a safe and open space for children and families to learn and interact. Open to children of all abilities, but especially designed for kids with special needs between the developmental ages of 3-5. Sensory Storytime takes place in the Children's Story Area (in the Children's Library).

## **Library Tours and Outreach**

Please call the Children's Library at 865-273-1414 or email [jspirko@blounttn.org](mailto:jspirko@blounttn.org) to schedule tours for your group, class or organization. Also if you would like a librarian to come to your class, community event, or parent night and share about awesome library resources and services for patrons ages 0-18, please get in touch!

## **EXHIBITS & COLLECTIONS:**

### **March 1 to 31:**

- *"Blount County Arts and Crafts Guild Member Art"* **Exhibit, coordinated by Ginny Dockery**, will be on easels in the sitting area of the Main Gallery and in two Mid-Gallery case near the Magazine Shelves in the Main Gallery.
- *"Alcoa High School Student Art"* **Exhibit,** coordinated by **Minda Cedeño,** will be on the Art Wall at the Bookmark Café and on the Art Panels at the Reading Rotunda end of the Main Gallery.
- *"Girl Scouts"* **Exhibit,** coordinated by **Jennifer Spirko and Riley Wilson,** will be in vertical display case in the nook of the wall at the end of the Circulation Check-In Desk of Main Gallery and in one square pedestal case near the Audio Visual (AV) area of the Main Gallery.
- *"Depression Era in the Appalachians"* **Exhibit**, **by Linda Marcus,** located in the Genealogy display case at Temporary Books Shelves.
- *"2019 Library Centennial Card Winner and Runners-Up"* **Exhibit** will be in the vertical case near Audio Visual (AV) area.
- *"Irish Authors"* **Exhibit**, **by Patron Services**, in the Main Gallery between the two Circulation Desks.

## **April 1 to 30:**

- *"Blount County Arts and Crafts Guild Member Art"* **Exhibit, coordinated by Ginny Dockery**, will be on two easels in the sitting area of the Main Gallery.
- *"New Horizon Montessori Schools"* **Exhibit,** coordinated by **Jamie Watts,** will be on the Art Panels at the Reading Rotunda end of the Main Gallery.
- *"Pellissippi State Community College Student Art"* **Exhibit,** coordinated by **Marty Komorney,** will be on the Art Wall at the Bookmark Café.
- *"New Hope: Child Abuse Prevention Month"* **Exhibit,** coordinated by **Becky Rials,** will be located in one Mid-Gallery case near the Magazine Shelves in the Main Gallery of the library.
- *"Big Brother/Big Sister"* **Exhibit,** coordinated by **Vivian Gwinn,** will be in one vertical display case near the Audio Visual (AV) area and in one Mid-Gallery case near the Magazine Shelves in the Main Gallery of the library.
- *"Under Your Feet"* **Exhibit**, **by Linda Marcus,** will be in the Genealogy display case at Temporary Books Shelves.
- *"April Book Showers"* **Exhibit**, **by Patron Services**, in the Main Gallery between the two Circulation Desks.

# **LIBRARY TOURS & COMMUNITY INFORMATION:**

- Group Tours of the Main Library and Adult Services (Reference Department) may be scheduled by contacting Kathleen Christy at 865-273-1403 or 865-982-0981, ext. 1450.
- Group Tours of the Children's Library may be scheduled by contacting Jennifer Spirko at the Children's Check-out desk 865-273-1414.
- If interested in displaying community information about nonprofit services or fine arts events (flyers and brochures) contact Kathleen Christy, Sheila Pennycuff or Brennan LeQuire at Adult Services (Reference Department).

 Open to the public, these programs are hosted by the Blount County Public Library, located at 508 N. Cusick Street, Maryville, where services are an example of your tax dollars at work for you.

For further information about library programs or services, call the library at 865-982 0981 or visit the Web site at [www.blountlibrary.org](http://www.blountlibrary.org/). To sign up to receive a monthly calendar by email, go to the library's Home Page and go to What's Happening? on the Menu Bar. Then under News and Events click on Join Calendar Email List. Also check out Facebook at "Blount

County Public Library," Twitter at "Blount\_Library," and Instagram.

### --END—

*Blount County does not discriminate based on race, color or national origin in federal or state sponsored programs, pursuant to Title VI of the Civil Rights Act of 1964 (42 U.S.C. 2000d).*